Доку<del>Мини<u>с</u>перство науки и<sub>Р</sub>высичал абр</del>азования Российской Федерации Информация о владельце:

**Федеральное государственное автономное образовательное учреждение высшего образования**  ФИО: Карякин Андрей Виссарионович Должность: И.о. руководителя НТИ НИЯУ МИФИ

<mark>Дата **«Да**цаюна 16.03.12 Исследов</mark>ательский ядерный университет «МИФИ» 828ee0a01dfe7458c3<del>J3082970884408888й\дехво</del>логический институт Уникальный программный ключ:

филиал федерального государственного автономного образовательного учреждения высшего образования «Национальный исследовательский ядерный университет

«МИФИ»

Кафедра Автоматизация управления

### УТВЕРЖДЕНА

Ученым советом НТИ НИЯУ МИФИ

Протокол № 4 от 30.08.2021 г.

## **РАБОЧАЯ ПРОГРАММА УЧЕБНОЙ ДИСЦИПЛИНЫ**

.

## **"Программирование"**

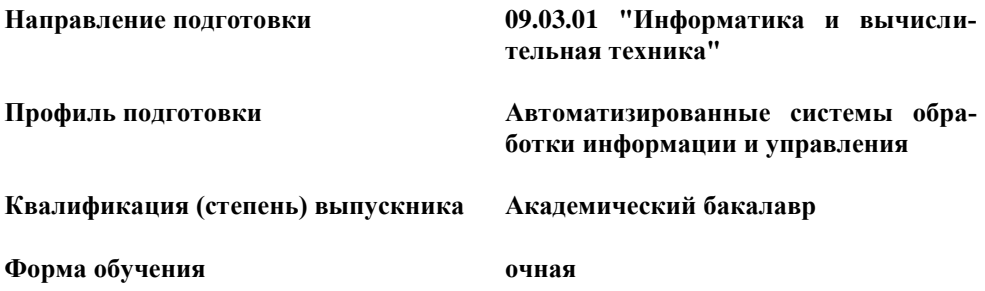

**Новоуральск 2021**

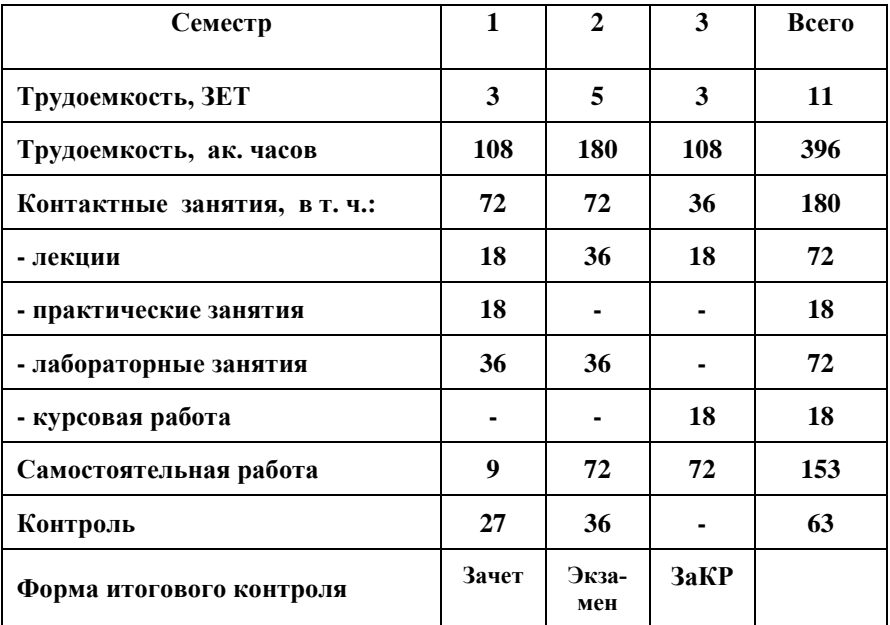

**Индекс дисциплины в рабочем учебном плане – "Б1.О.03.03"**

**Программу составил ст. преподаватель каф. АУ Николаев Н.А.**

**.** 

## **СОДЕРЖАНИЕ**

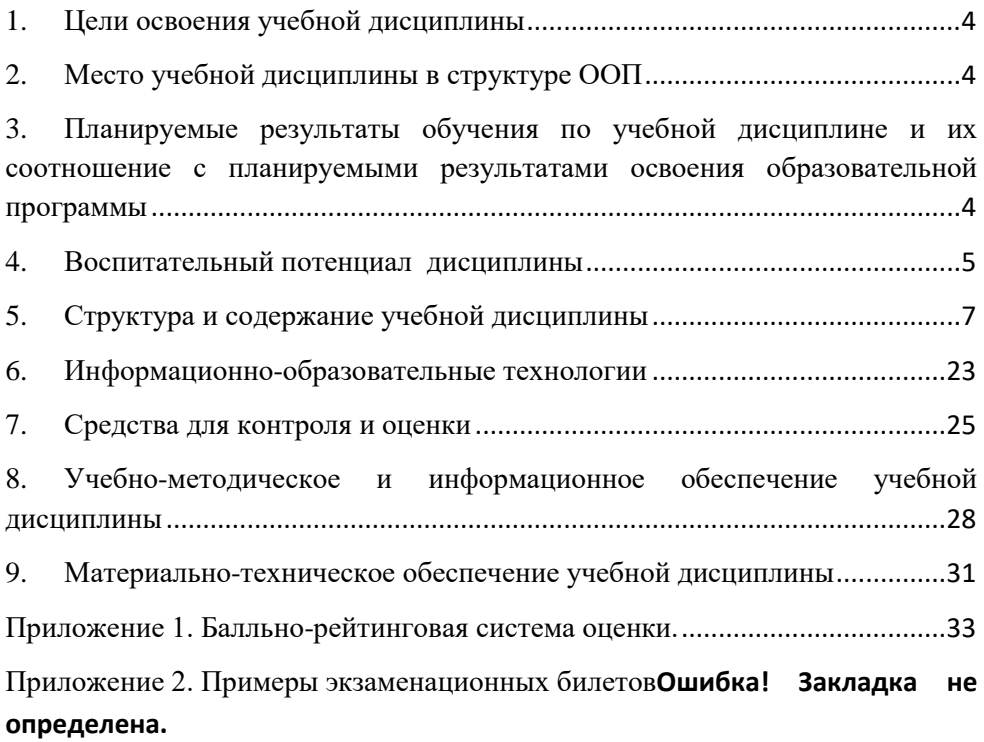

Рабочая программа составлена в соответствии с Образовательным стандартом высшего образования Национального исследовательского ядерного университета «МИФИ» ФГОС ВО по направлению подготовки 09.03.01 "ИНФОРМАТИКА И ВЫЧИСЛИТЕЛЬНАЯ ТЕХНИКА" (Квалификация (степень): академический бакалавр) и рабочим учебным планом (РУП) по направлению подготовки 09.03.01 "ИН-ФОРМАТИКА И ВЫЧИСЛИТЕЛЬНАЯ ТЕХНИКА" (профиль – Автоматизированные системы обработки информации и управления).

## **1. Цели освоения учебной дисциплины**

<span id="page-3-0"></span>Цель дисциплины: формирование базовых профессиональных компетенций по разработке программного обеспечения на языке программирования высокого уровня.

## **2. Место учебной дисциплины в структуре ООП**

<span id="page-3-1"></span>Данная учебная дисциплина входит в Общепрофессиональный модуль «Б1.О.03» ФГОС ВО по направлению подготовки ВПО «Информатика и вычислительная техника» профиля подготовки бакалавров «Автоматизированные системы обработки информации и управления».

Для освоения дисциплины «Программирование» студенты используют знания, умения и виды деятельности, формируемые одновременно с изучением дисциплин «Математика» и «Информатика» базового модуля.

Освоение дисциплины «Программирование» является необходимой для последующего изучения дисциплин: «Численные методы», «Операционные системы», «Теория информации и кодирования», «Базы данных», «Технологии программирования», «Системное программное обеспечение», «Объектноориентированное программирование», «Технологии разработки программного обеспечения», а также для успешного прохождения учебной практики и итоговой государственной аттестации.

## <span id="page-3-2"></span>**3. Планируемые результаты обучения по учебной дисциплине и их соотношение с планируемыми результатами освоения образовательной программы**

3.1 В результате освоения содержания дисциплины «Программирование» студент должен обладать следующими компетенциями: ОПК-2; УКЦ-2; В11; В14; В15

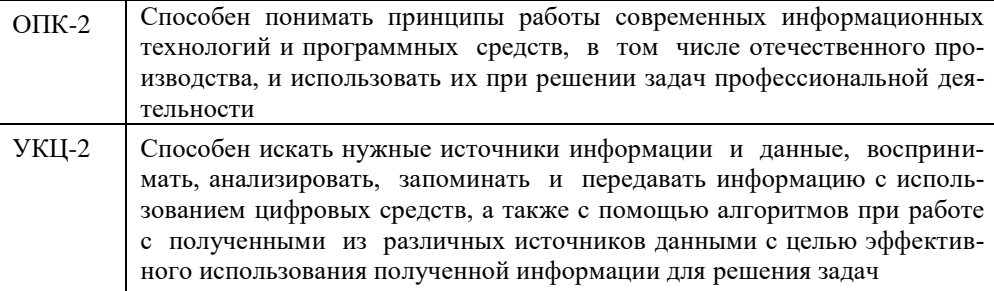

3.2 Студент, успешно освоивший курс программирования должен:

*ЗНАТЬ:*

З-ОПК-2 - принципы работы современных информационных технологий и программных средств, в том числе отечественного производства, используемых при решении задач профессиональной деятельности;

З-УКЦ-2 - методики сбора и обработки информации с использованием цифровых средств, а также актуальные российские и зарубежные источники информации в сфере профессиональной деятельности, принципы, методы и средства решения стандартных задач профессиональной деятельности с использованием цифровых средств и с учетом основных требований информационной безопасности;

## *УМЕТЬ:*

У-ОПК-2 - выбирать современные информационные технологии и программные средства, в том числе отечественного производства при решении задач профессиональной деятельности;

У-УКЦ-2- применять методики поиска, сбора и обработки информации; с использованием цифровых средств, осуществлять критический анализ и синтез информации, полученной из разных источников, и решать стандартные задачи профессиональной деятельности с использованием цифровых средств и с учетом основных требований информационной безопасности;

## *ВЛАДЕТЬ:*

В-ОПК-2 - навыками применения современных информационных технологий и программных средств, в том числе отечественного производства, при решении задач профессиональной деятельности;

В-УКЦ-2 - методами поиска, сбора и обработки, критического анализа и синтеза информации с использованием цифровых средств для решения поставленных задач, навыками подготовки обзоров, аннотаций, составления рефератов, научных докладов, публикаций и библиографии по научно-исследовательской работе с использованием цифровых средств и с учетом требований информационной безопасности

## <span id="page-4-0"></span>**4. Воспитательный потенциал дисциплины**

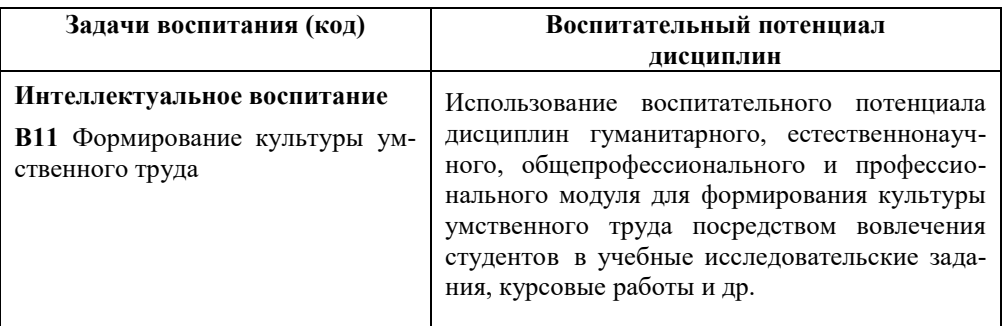

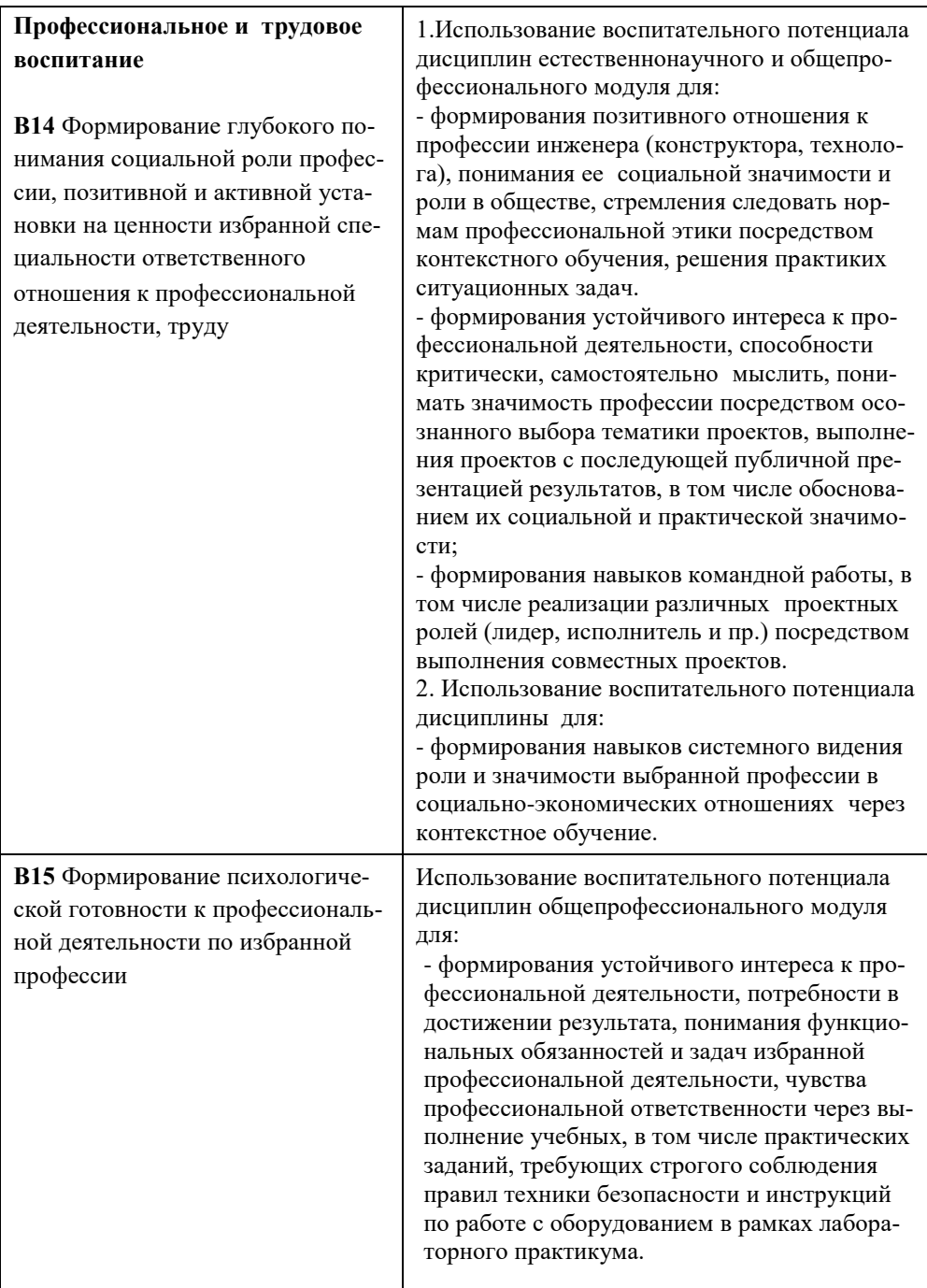

## <span id="page-6-0"></span>**5. Структура и содержание учебной дисциплины**

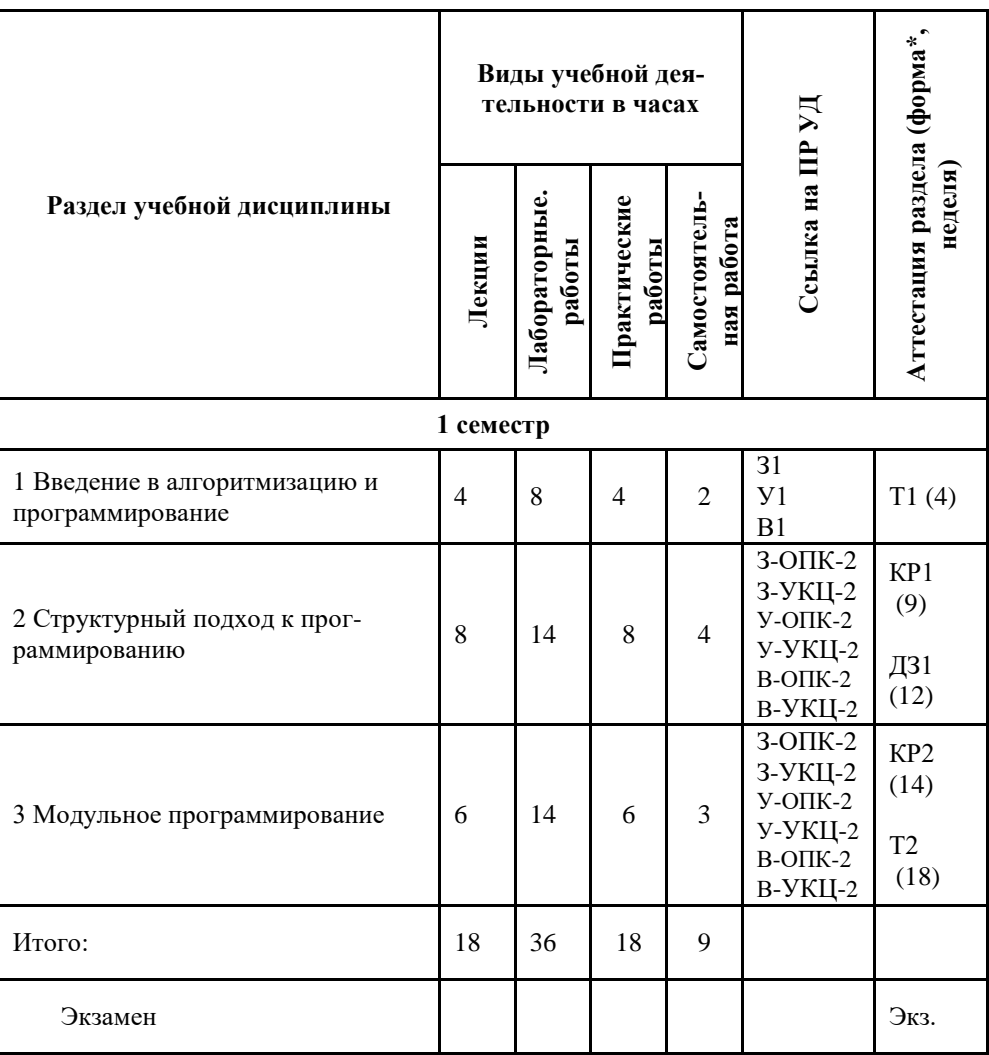

5.1 Структура курса

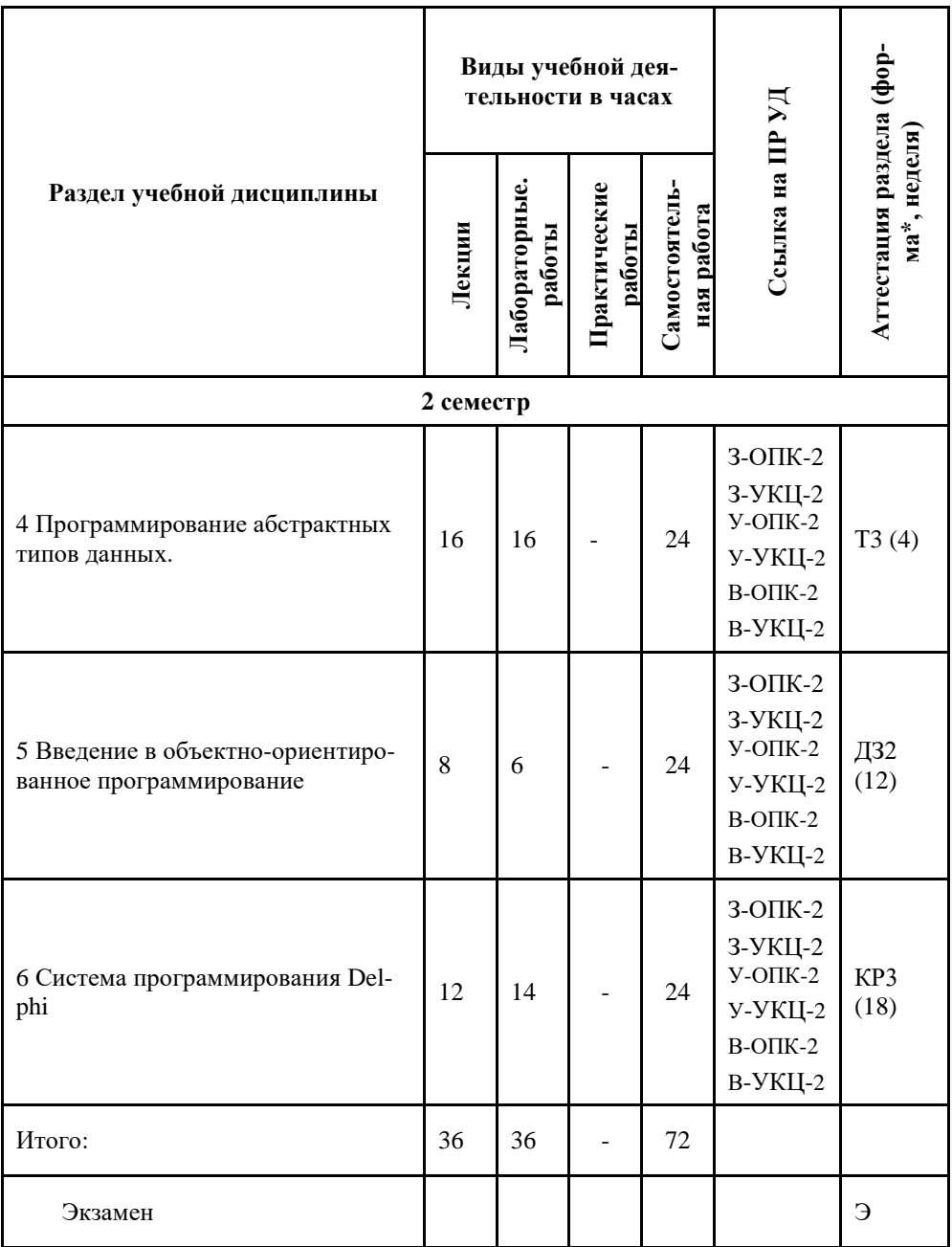

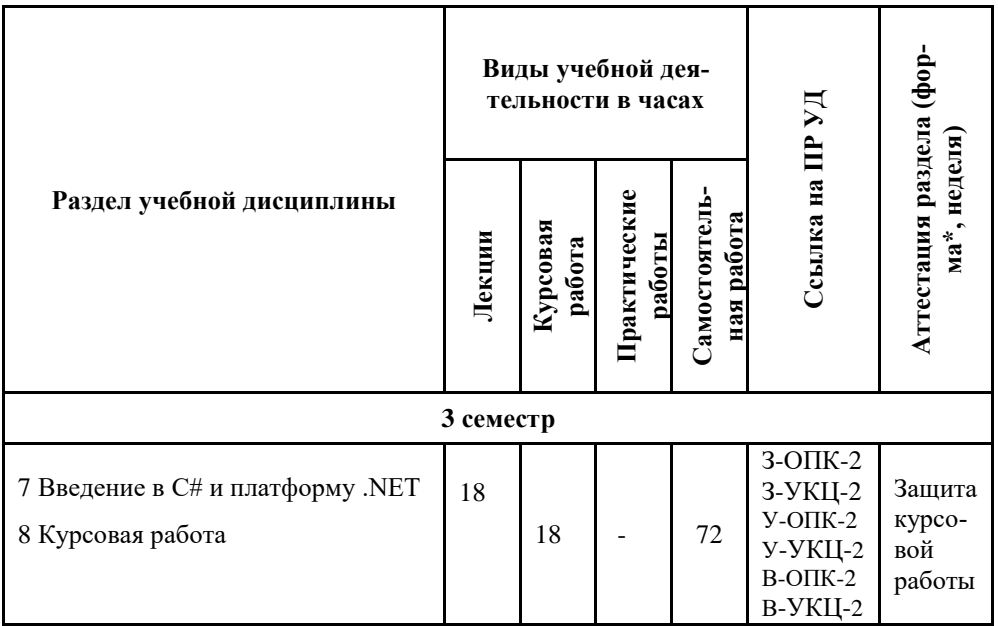

## 5.2 Темы лекционных занятий

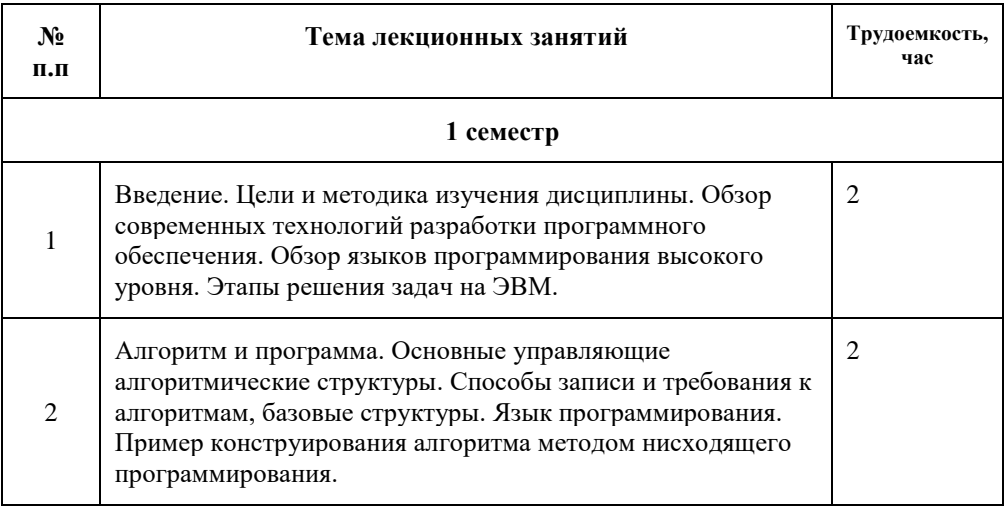

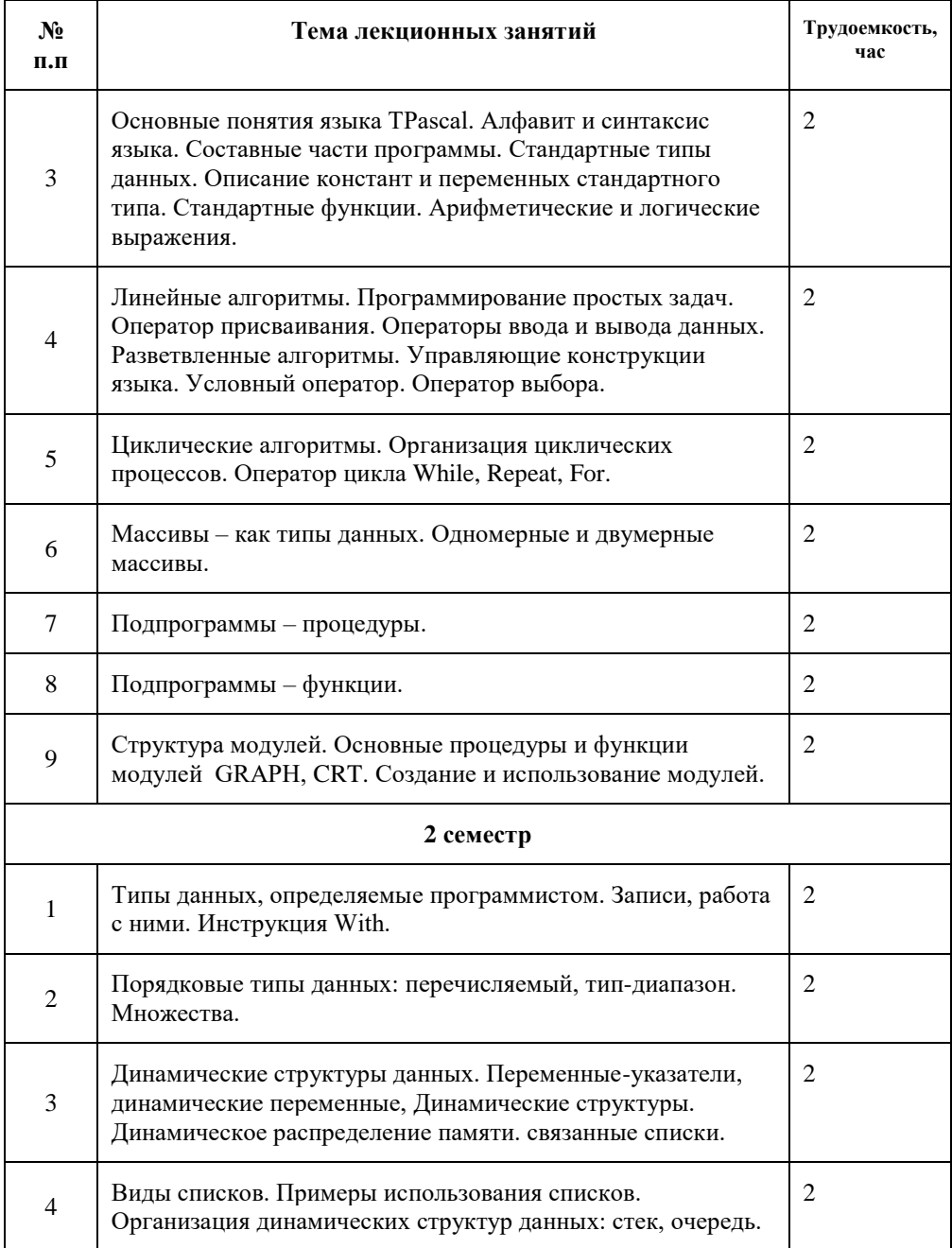

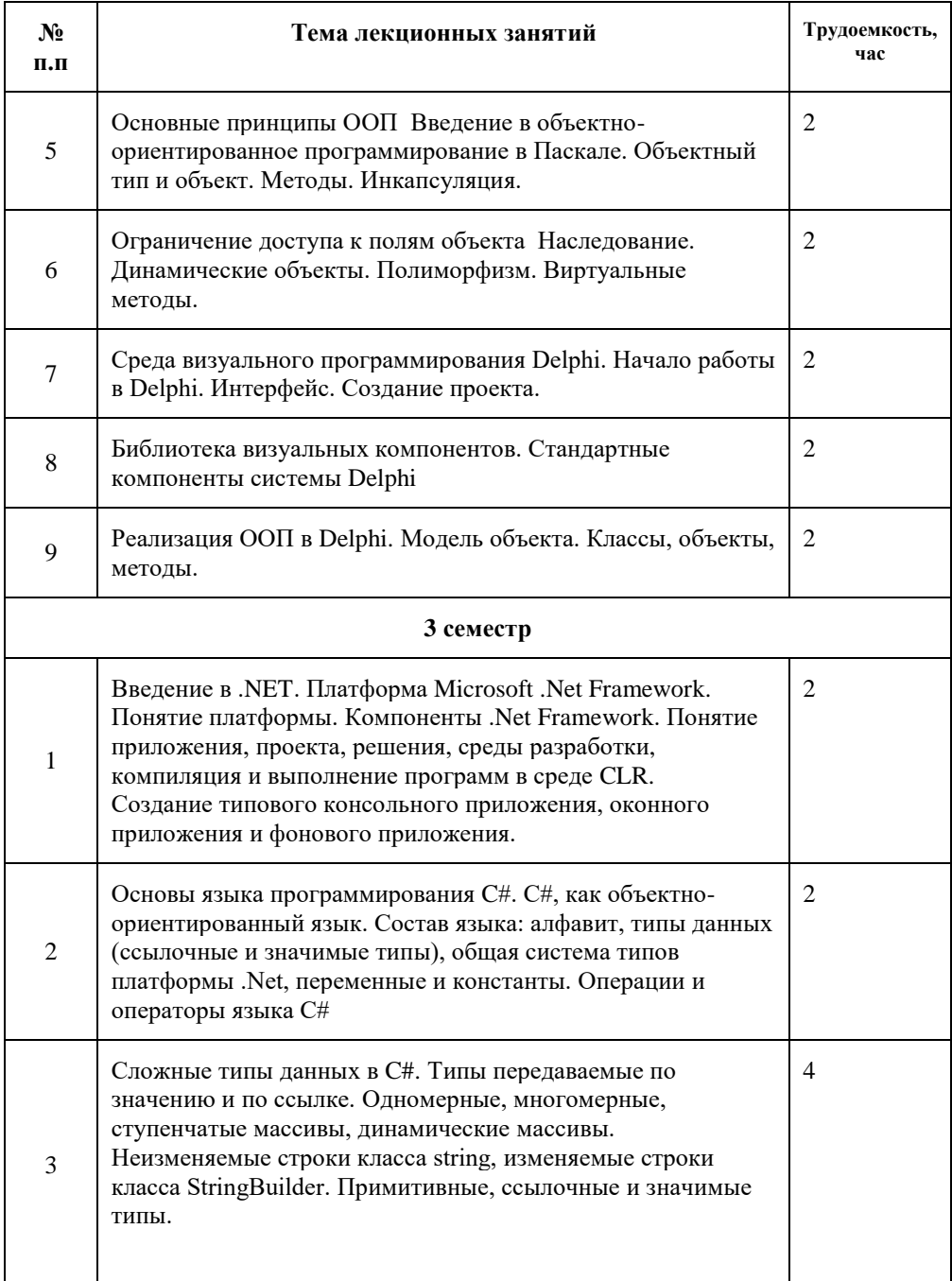

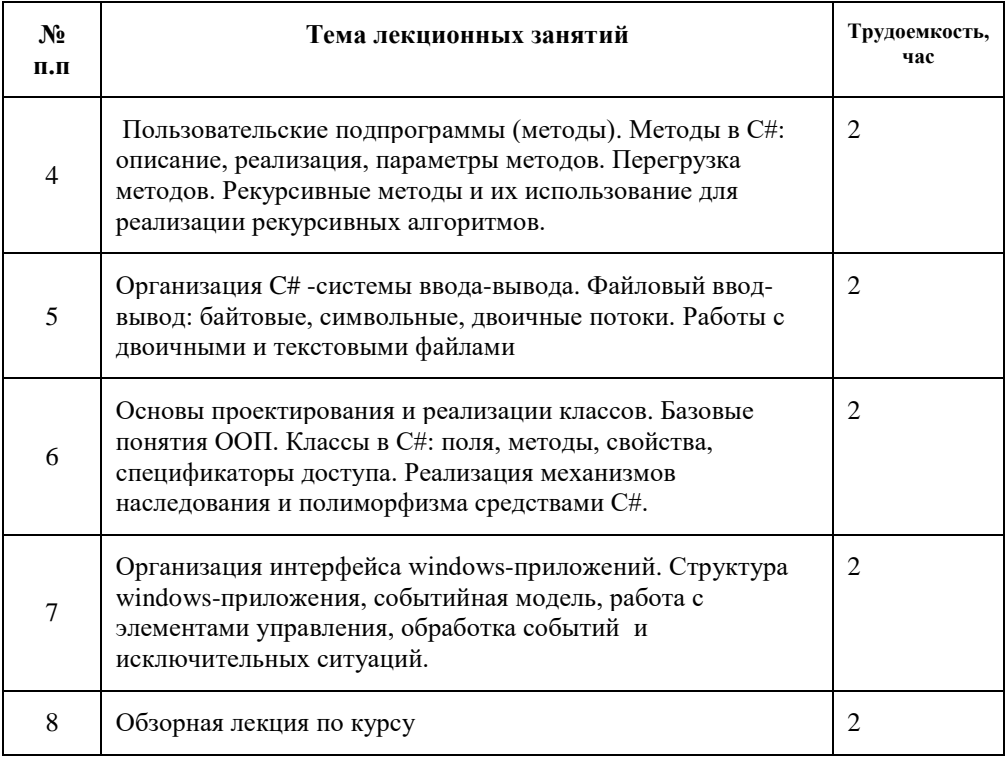

# 5.3 Темы лабораторных занятий

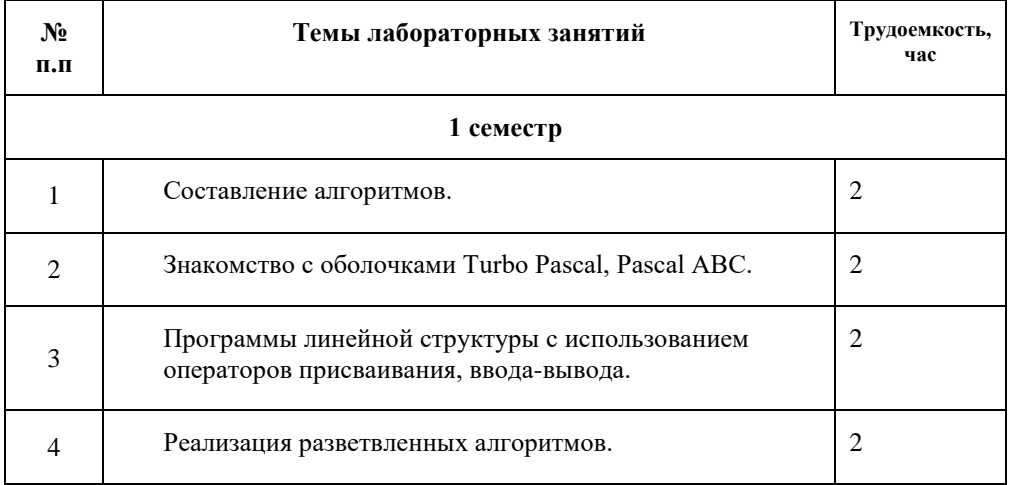

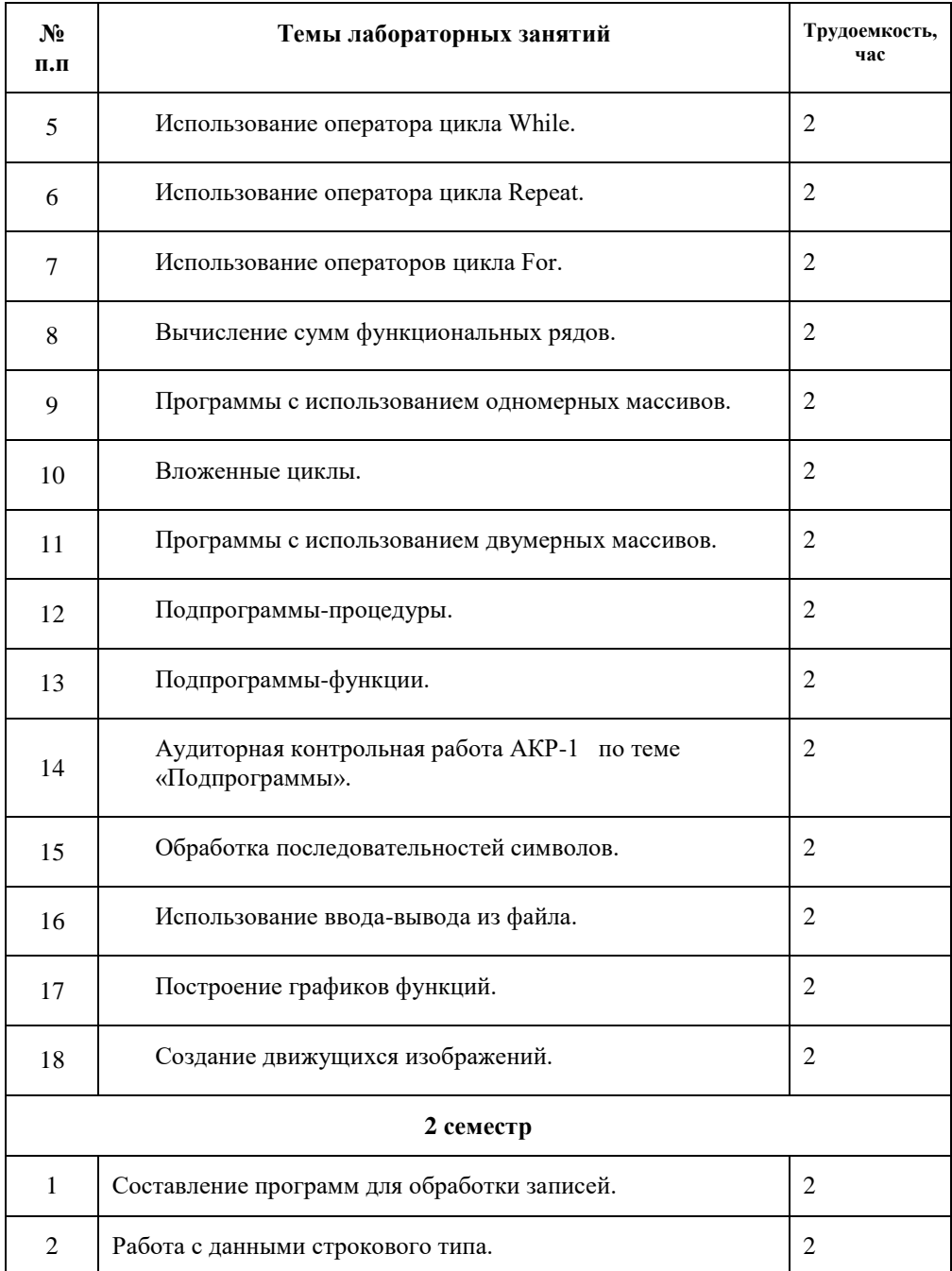

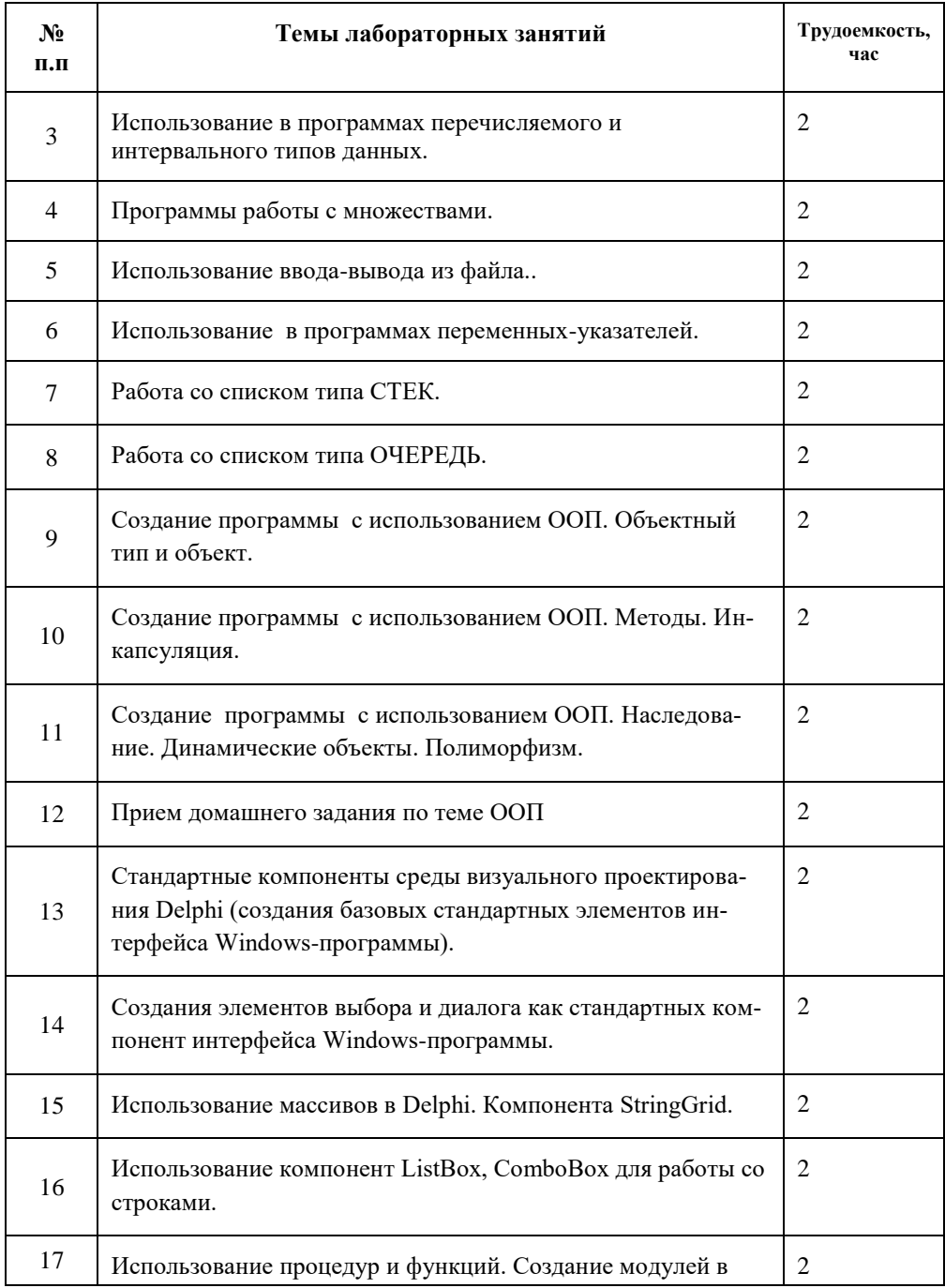

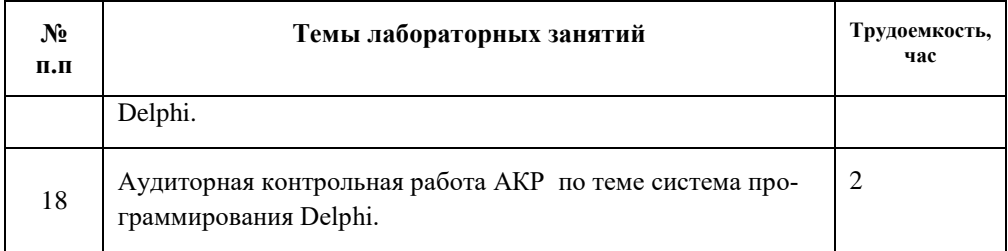

## 5.4 Темы практических занятий

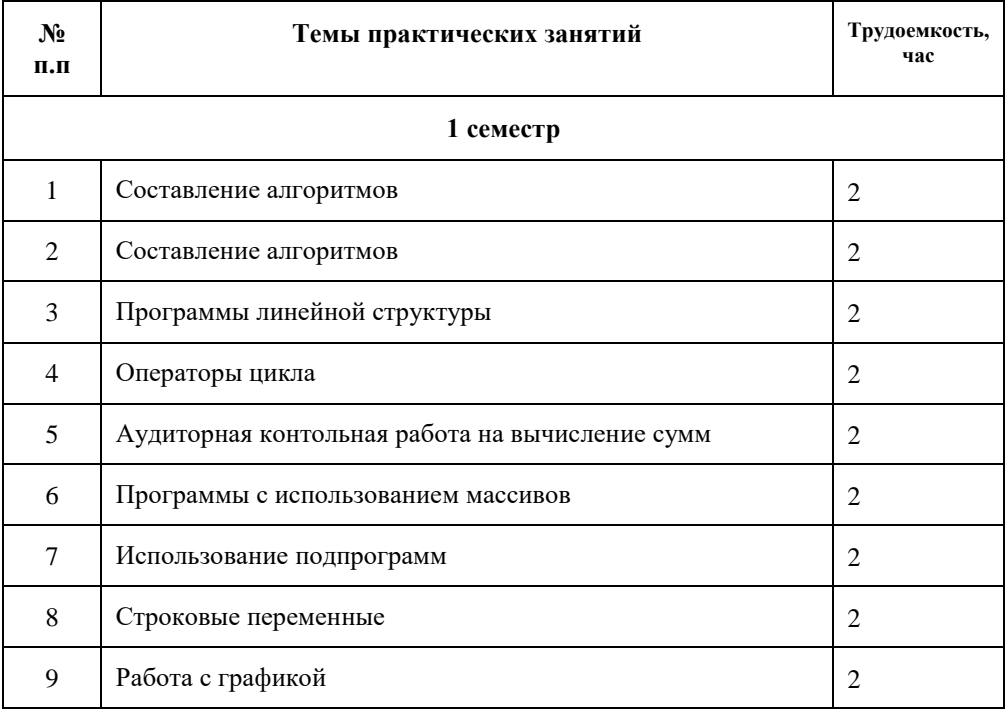

# 5.5 Курсовая работа - 3 семестр

Этапы выполнения курсовой работы.

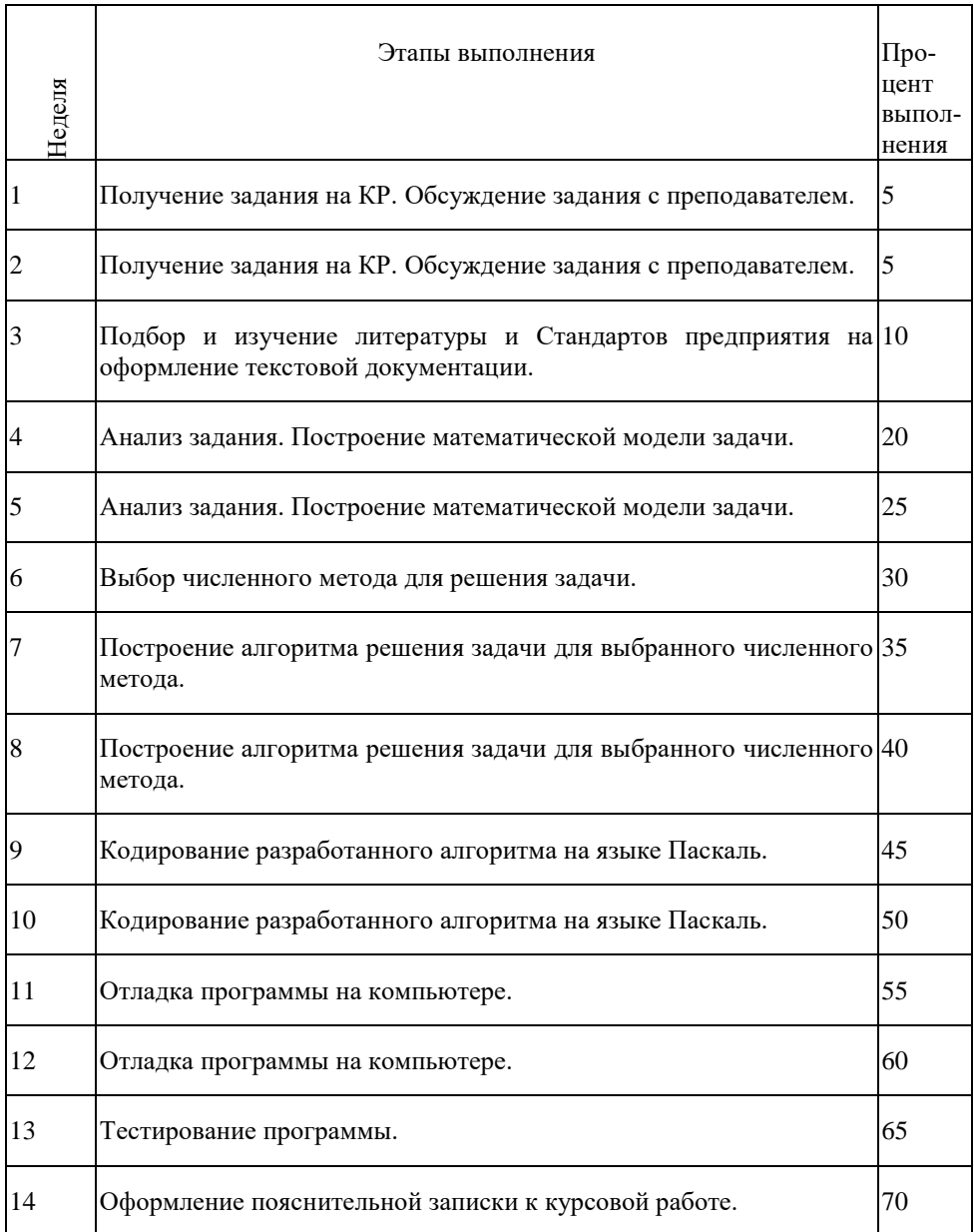

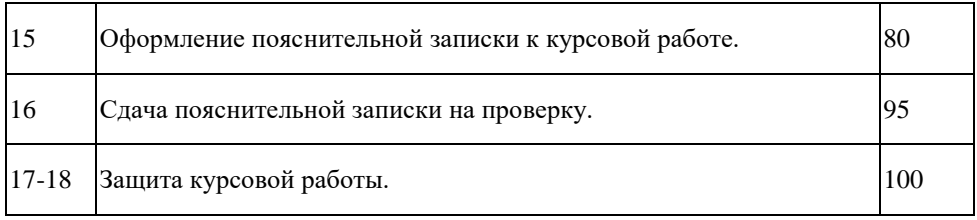

### 5.6 Примерные темы курсовых работ:

### *1 Работа с динамическими переменными*

Составить программу, позволяющую организовать в виде стека, набор записей о студентах. Каждая запись должна содержать фамилию студента, пол и дату рождения.

Предусмотреть работу со стеком, которая включает в себя:

- ввод данных;
- редактирование данных;
- удаление данных из стека;
- вывод данных на экран;
- выполнение запроса  $1 -$  нахождение самого старшего мужчины;
- выполнение запроса 2 вывод фамилий студентов, начинающихся с заданной буквы.

Взаимодействие программы с пользователем должно быть реализовано с помощью меню, содержащему пункты: Добавить, Удалить, Просмотреть, Запрос 1, Запрос 2, Выход.

После выполнения любой функции необходимо обеспечить возврат в главное меню и выбор любой другой функции.

### *2 Программа обработки текстовых файлов*

В заданном текстовом файле (имя вводится с помощью стандартного окна открытия файлов) выполнить:

- 1 Перекодировку из ASCII в кодировку ANSI;
- 2 Удалить все конечные пробелы строк;
- 3 Удалить заданное число пробелов в начале строк;
- 4 Удалить служебные символы (те, которых нет на клавиатуре);
- 5 Удалить те разделители строк, за которыми **не** следует другой разделитель строки либо пробел.

Перед запуском программы на выполнение в диалоговом окне должна быть реализована возможность указания, какие операции из перечисленных нужно выполнять. Результат работы программы - записать в новый файл.

Реализовать программу в Delphi.

## *3 Двунаправленный динамический список*

Реализовать базу данных на основе двунаправленного динамического списка, содержащую фамилию, имя, отчество человека, дату его рождения и знак зодиака. Предусмотреть работу со списком, которая включает в себя:

- ввод данных;
- удаление данных из списка;
- вывод данных на экран;
- сортировку списка по фамилиям.

Взаимодействие программы с пользователем должно быть реализовано с помощью меню, содержащему пункты: Добавить, Удалить, Просмотреть, Сортировать, Выход. После выполнения любой функции необходимо обеспечить возврат в главное меню и выбор любой другой функции.

Знак зодиака должен выбираться автоматически, в зависимости от даты.

Каждая запись должна содержать указатели на следующий и предыдущий элемент списка.

### *4 Калькулятор для работы с датами*

Написать программу-калькулятор, которая позволяет по введенной дате D:

- вычислять количество дней в том месяце, которому принадлежит дата D;
- проверять правильность даты D;
- подсчитывать, сколько дней прошло с 1 января 1-го года нашей эры до даты D;
- определять день недели, на который приходится дата D

(учтите, что 1 января 1-го года нашей эры было понедельником);

вычислять ближайшую дату, соответствующую пятнице 13-го числа.

## *5 База данных «КАДРЫ»*

Создать базу данных, содержащую следующие сведения о работниках:

- фамилия;
- табельный номер;
- пол  $(0-1)$ ;
- заработная плата;
- дата рождения;
- код образования  $(1 7)$ ;
- возраст (полных лет).

Обеспечить ввод данных с клавиатуры всех характеристик, кроме последней, которая должна вычисляться, запись данных в файл и открытие имеющегося файла.

Взаимодействие программы с пользователем должно быть реализовано с помощью меню, содержащему пункты: Добавить, Удалить, Просмотр, Сортировка по фамилии, Сортировка по возрасту, Выход.

Для лиц с одинаковым возрастом вычислить среднюю заработную плату.

### *9 Калькулятор для работы с комплексными числами*

Написать программу - калькулятор, который позволяет представлять комплексные числа в алгебраической, тригонометрической и показательных формах и производить над ними четыре арифметических действия. Реализовать в Delphi.

### *6 Работа с римскими числами*

Написать программу, позволяющую переводить числа из арабской в римскую систему и наоборот, а также производить над ними действия сложения, вычитания и умножения. (Максимальное число, с которым должна работать программа – 1000). Реализовать в Delphi.

### *7 Криптографическая программа*

Текст закодирован с помощью сетки, представленной ниже, где цифрой 0 обозначено отверстие. Для того чтобы декодировать сообщение (криптограмму), нужно наложить сетку на текст так, чтобы в отверстия можно было видеть символы закодированного текста. Первый раз сетка накладывается так, чтобы сторона, отмеченная знаком «+», была верхней, затем сетка поворачивается по часовой стрелке на 90 градусов, читается следующий набор символов и так далее до полного оборота сетки на 360 градусов.

Создать программу для ввода закодированного текста по строкам и расшифровки его с помощью данной сетки.

### *8 Игра «Дорожка»*

Два противника двигают фишки, находящиеся на противоположных сторонах дорожки, разбитой на n полей (например, одна из вертикалей шахматной доски). За один ход участник может продвинуть свою фишку не более чем на m полей вперед или назад, при этом нельзя перепрыгивать через фишку партнера и покидать пределы дорожки. Проигрывает тот, у кого не окажется ходов, т.е. чья фишка будет загнана в одно из двух крайних полей дорожки.

Стратегия: если расстояние между фишками перед ходом партнера равно (m+1) полю, то, какой бы ход он не сделал, мы своим следующим ходом поставим свою фишку вплотную к его, и он будет вынужден отступить. Теперь нужно просто копировать его ходы.

Итак, надо добиться, чтобы перед последним ходом партнера наши фишки разделяло (m+1) полей. Анализируя "назад", можно придти к выводу, что перед предпоследним ходом партнера расстояние между фишками должно составлять 2(m+1) полей. Продолжая рассуждать, придем к простому положению: перед первым ходом партнера фишки должна разделять дистанция, измеряемая  $k(m+1)$  полем, где  $k$ любое целое число. Тогда, независимо от того, как будет ходить партнер, мы всегда будем иметь возможность сократить к его очередному ходу расстояние между фишками до целого числа отрезков длиной (m+1).

Реализация - графический режим.

### 9 Работа со стеком

Сведения о студенте НГТИ состоят из его имени и фамилии, группы, в которой он учится, пяти оценок, полученных студентом за последнюю сессию. Составить программу, позволяющую организовать в виде стека, набор записей о студентах. Предусмотреть работу со стеком, которая включает в себя:

- ввод данных;
- редактирование данных:
- удаление данных из стека;
- вывод данных на экран;
- выполнение запроса 1 вывод списка отличниц (если последняя буква имени «а» или «я» – то это студентка, в противном случае – студент);
- выполнение запроса 2 вывод списка групп, в которых насчитывается более 15 студентов, получивших в сессию только 4 и 5;

- выполнение запроса 3 - вывод числа двоечников на каждом курсе.

Взаимодействие программы с пользователем должно быть реализовано с помощью меню, содержащему пункты: Добавить, Удалить, Просмотреть, Запрос1, Запрос2, Запрос3, Выход.

После выполнения любой функции необходимо обеспечить возврат в главное меню и выбор любой другой функции.

Данные в программу должны вводиться из файла.

10 Программа преобразования числа в текст

Программа должна преобразовывать денежные суммы в чековой книжке из формата чисел в словесный формат.

Функции программы:

1) вывод на экран окна для запроса исходной числовой суммы;

2) организация ввода данных с отображением их на экране и контролем ввода нечисловых символов, а также с возможностью удаления уже введённых числовых значений:

3) перевод введённой суммы в словесный формат;

4) вывод введённой суммы на экран в словесном формате.

Входными данными для программы является число - денежная сумма, вводимая пользователем с клавиатуры.

Выходные данные - словесное выражение, составленное в соответствии с введённой пользователем денежной суммы полученное с учетом правил русского языка. Реализовать в Delphi.

## 5.7 Самостоятельная работа обучающихся

Самостоятельная работа студента по учебной дисциплине регламентируется «Положением об организации самостоятельной работы студентов в НТИ НИЯУ МИФИ».

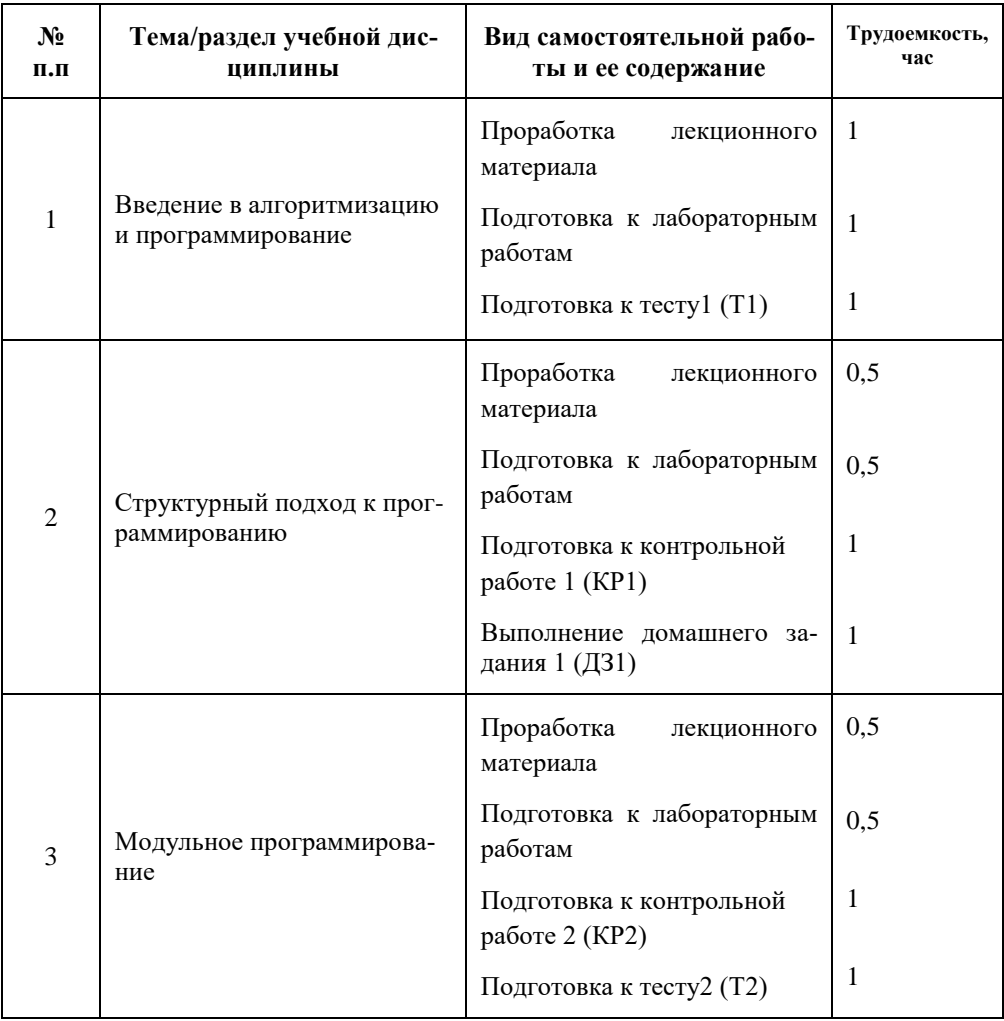

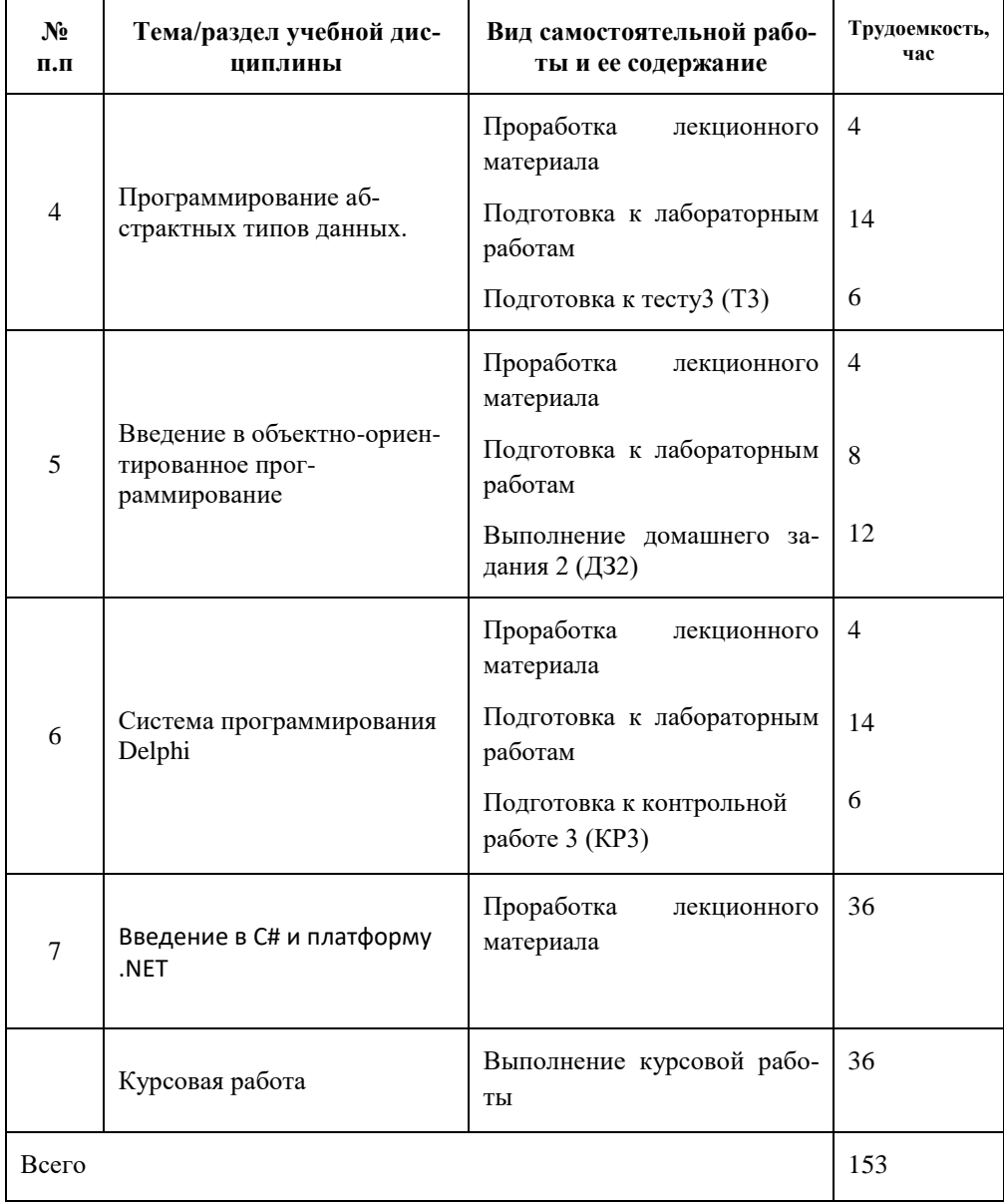

#### <span id="page-22-0"></span>6. Информационно-образовательные технологии

Программа должна не только обеспечить приобретение знаний и умений в соответствии с государственными образовательными стандартами, но и содействовать фундаментализации образования и развитию системного мышления студентов.

Программирование - комплексное научное направление, имеющее междисциплинарный характер, активно содействующее развитию других технических и научных направлений и, тем самым, выполняющее интегративную функцию в системе наук.

Одна из основных задач курса - сделать основные приемы программирования доступными и привычными для студента, что позволит ему в дальнейшем активно использовать полученные знания и навыки.

Большую, во многом определяющую роль в курсе имеет комплекс лабораторных работ, главной задачей которого является обучение студентов в процессе их самостоятельной работы на компьютерах, получение навыков применения знаний по программированию для решения различных профессиональных задач.

Лекционная часть курса структурирована как описательная с рассмотрением основополагающих моментов идей программирования, причем достаточно много внимания в курсе уделяется вопросам алгоритмизации решения задач. Однако при выполнении лабораторных работ студенты получают навыки реальной работы с программами (алгоритмизация, запись программы на алгоритмическом языке, отладка и тестирование) и вырабатывают программистский подход к решению, как вычислительных залач, так и залач "нечисленного анализа".

Лекции по курсам кафедры строятся в диалоговом режиме, широко используется мультимедийное видеопроекционное оборудование с использованием соответствующих программ, накоплена библиотека презентаций. Главные преимущества использования компьютерных технологий при проведении лекций большие выразительные способности в представлении учебного материала. Это позволяет наглядно представить рассматриваемые материалы, повышает интерес студентов к изучаемой дисциплине, улучшает качество их подготовки, облегчает работу самого преподавателя на занятиях. Кроме того, для преподавателя удобна возможность быстрого внесения исправлений в учебный материал.

В процессе изучения дисциплины «Программирование» интерактивные формы обучения используются при проведении лекций (видеопроекционное оборудование) и лабораторных работ (выполнение и сдача выполненных работ) - 59 часов.

В целях повышения эффективности процесса обучения студентов и стимулирования их самостоятельной работы в течение семестра используется рейтинговая система контроля текущей успеваемости, включающая:

учет выполнения лабораторных работ;

- выполнение контрольных лабораторных работ (проверка практических навыков );
- программированный опрос по теоретическому материалу с помощью программы ASK;
- выполнение домашних заданий.

При изучении курса предполагается активная самостоятельная работа студентов. При выполнении лабораторного практикума каждому студенту предлагается свой собственный набор задач с краткой содержательной формулировкой, не содержащей описания алгоритма. В процессе решения задачи от студента требуется:

-составить алгоритм решения задачи в виде блок-схемы;

-записать алгоритм в виде программы;

-произвести отладку программы;

-протестировать программу по заранее подготовленным данным.

Первый и второй этапы выполняются дома при подготовке к лабораторной работе, третий и четвертый – во время лабораторной работы.

Кроме подготовки к лабораторным работам, самостоятельная работа студентов подразумевает под собой проработку лекционного материала, подготовку к контрольным работам, тестам, сдаче зачета, выполнение домашних заданий, а также выполнение курсовой работы.

В начале каждого семестра все желающие студенты обеспечиваются электронными версиями методических пособий, имеющихся на кафедре, по изучаемому курсу для работы дома.

На сервере кафедры организован каталог со всеми методическими пособиями, разработанными на кафедре, для возможности постоянного студенческого доступа к ним с любой машины во время всех видов занятий.

### <span id="page-24-0"></span>**7. Средства для контроля и оценки**

В данном разделе приводятся средства для контроля уровня успеваемости и достижения ПР УД.

Для оценки достижений студента используется балльно-рейтинговая система (Приложение 1).

Для целей промежуточной аттестации используется фонд оценочных средств (ФОС) по дисциплине (хранится на кафедре «Автоматизация управления»).

В качестве промежуточной оценки успеваемости студентов используются результаты выполнения лабораторных работ, тестов, контрольных работ и домашних заданий, указанных в разделе 5.1 рабочей программы.

Итоговый контроль по окончании освоения дисциплины «Программирование» проводится в форме *экзамена (1,2 семестр)* и защиты курсовой работы (*3 семестр*).

К экзамену допускаются студенты, сдавшие все лабораторные работы и выполнившие аудиторные контрольные работы, тесты, домашние задания.

Итоговая экзаменационная оценка по курсу выводится с учетом балла, полученного на экзамене, и баллов, полученных по компонентам аттестации текущей работы студента в семестре.

Примеры экзаменационных билетов приведены в Приложении 2.

### **Вопросы к экзамену 1 семестр.**

1. Понятие алгоритмических языков программирования. Интерпретаторы, компиляторы. Общая схема формирования .EXE файла из исходного кода. Этапы трансляции и компиляции.

2. Интегрированная среда программирования на примере Turbo Pascal. Написание текста программ, многооконный редактор.

3. Структура программы на языке Pascal (все разделы). Назначение каждого раздела. Очередность описания разделов программы.

4. Алфавит языка. Имена. Правила формирования имен.

5. Переменные: определение, назначение и типы. Предопределенные (стандартные) типы. Раздел описания переменных. Область действия переменных.

6. Использование комментариев в программе на языке Pascal. Символы обозначения комментариев. Вложенные комментарии.

7. Предопределенные (стандартные) типы языка Pascal: основные и производные от них. Выбор типа переменных при создании программ.

8. Арифметические операции над целыми и вещественными данными. Приоритеты операций. Изменение приоритета. Математические и тригонометрические функции. Целочисленные операции.

9. Логические операции "и", "или", "не", "или–не". Таблицы истинности для этих операций. Использование данных логических операций в условных выражениях.

10. Простой и составной операторы. Операторные скобки: назначение, правила и порядок их использования.

11. Оператор присваивания. Назначение, синтаксис и порядок использования. Совместимость типов данных в левой и правой частях оператора присваивания.

12. Управляющие операторы языка Pascal. Определение, назначение. Примеры управляющих операторов.

13. Условный оператор. Назначение, синтаксис и порядок использования.

14. Циклический процесс. Определение, назначение. Оператор цикла с заранее известным количеством повторений (синтаксис и порядок работы).

15. Циклический процесс. Определение, назначение. Оператор цикла с предусловием (синтаксис и порядок работы).

16. Циклический процесс. Определение, назначение. Оператор цикла с постусловием (синтаксис и порядок работы).

17. Подпрограммы. Определение и назначение. Общая структура подпрограмм. Два типа подпрограмм языка Pascal: процедуры и функции. Отличия процедур и функций.

18. Оператор процедуры. Порядок и правила описания и использования процедур. Использование процедур из стандартных библиотек языка Pascal.

19. Порядок описания и использования функций. Использование функций из стандартных библиотек языка Pascal.

20. Общая структура подпрограмм-функций. Правила завершения тела функций. Результат, возвращаемый функцией. Описание типа результата.

21. Описание переменных в подпрограммах. Область действия переменных. Вложенные подпрограммы.

22. Механизм передачи параметров в подпрограммы. Формальные и фактические параметры. Параметры-значения и параметры-переменные.

23. Понятие файла с точки зрения его использования в программе. Типы файлов в языке Pascal. Общая схема работы с файлом.

24. Текстовые файлы: процедуры и функции обработки данных; действия над указателем файла.

25. Операции файлового ввода-вывода. Обработка ошибок файлового вводавывода.

26. Понятие модуля. Назначение. Подключение модулей. Стандартные модули языка Pascal.

27. Модуль. Общая структура модуля. Создание, компиляция и подключение модуля. Область действия типов переменных, объявленных в модуле.

### Вопросы к экзамену 2 семестр.

 $\mathbf{1}$ Использование процедур, функций, переменных и констант модуля CRT: TextAttr, TextColor, TextBackground, TextMode, константы цвета, константы текстовых видеорежимов.

Использование процелур, функций молуля CRT: ReadKey, KeyPressed,  $\mathcal{D}$ GotoXY, WhereX, WhereY, Delay, Sound, NoSound.

Использование процедур, функций и констант модуля GRAPH: Detect,  $\mathcal{R}_{\alpha}$ InitGraph, CloseGraph.

 $4.$ Использование процедур, функций модуля GRAPH: PutPixel, GetPixel, Circle, Ellipse, Line, Rectangle, Bar, OutText, OutTextXY, SetFillStyle, SetLineStyle.

 $\sim$ Обшая структура типов ланных Паскаля.

 $6.$ Перечисляемые типы, их применение, правила использования, примеры применения.

 $7.$ Тип-диапазон, правила описания, порядок и примеры использования.

Записи. Объявление типа записей. Операции с переменными типа запись. 8. Обращения к полям записей. Оператор присоединения WITH. Массивы записей. Программирование типовых алгоритмов обработки записей.

9. Множества в Паскале. Основные понятия множеств. Эквивалентность. Описание. Определенные в Паскале операции над множествами. Примеры использования

 $10<sub>1</sub>$ Расположение данных языка Pascal в оперативной памяти. Статическая и динамическая память. Указатели и динамическая память. Цели использования динамической памяти.

 $11.$ Вылеление и освобожление линамической памяти.

 $12<sup>12</sup>$ Типизированные и нетипизированные указатели. Объявление типизированных указателей. Вылеление и освобождение линамической памяти. Простейшие действия с указателями (занесение, копирование информации, копирование адреса).

Несвязанные динамические данные. Использование динамических пере- $13$ менных для работы с простыми переменными, массивами, записями.

Связанные динамические данные. Общие понятия. Организация взаимосвя-14. зей в связанных динамических данных. Организация списочных структур. Типы динамических списков.

Стек. Процедуры обработки стека Создание стека. Добавление элемента  $15<sup>1</sup>$ стека. Улаление элемента стека.

 $16.$ Очереди. Процедуры обработки очереди. Создание очереди. Добавление элемента очереди. Удаление элемента очереди.

17 Основные понятия объектно-ориентированного программирования (ООП). Отличие ООП подхода к программированию от структурного.

18. Принципы ООП: описание объектов программы и программы как объекта. Иерархия объектов.

19. Инкапсуляция. Примеры.

20. Наследование. Примеры.

21. Полиморфизм. Примеры.

22. Реализация принципов объектно-ориентированного программирования в Turbo Pascal.

23. Среда Delphi как комплекс современных технологий и концепций программирования. Назначение основных элементов интерфейса среды визуального программирования Delphi.

24. Инструментарий среды Delphi. Основные принципы создания проекта в Delphi.

25. Создание стартовой формы в Delphi. Добавление компонентов. Редактор кода Delphi.

26. Базовые визуальные компоненты среды Delphi и их основные свойства.

27. Понятие СОБЫТИЯ в Delphi. Задание процедуры обработки события.

28. Отличие модели объекта Delphi от модели, принятой в Turbo Pascal.

29. Особенности реализации объектно-ориентированного программирования в Delphi.

## <span id="page-27-0"></span>**8. Учебно-методическое и информационное обеспечение учебной дисциплины**

8.1 Перечень литературы для освоения дисциплины

- 1. Аляев Ю.А., Козлов О.А. Алгоритмизация и языки программирования Pascal, C++, Visual Basic, - Финансы и статистика, 2008.
- 2. Баженова И.Ю. Delphi7. Самоучитель программиста М.: КУДИЦ-ОБРАЗ, 2003. - 442 с.
- 3. Биллиг В. А. Объектное программирование в классах на C# 3.0 / В.А. Биллиг. 2-е изд., испр. - Москва : Национальный Открытый Университет «ИНТУИТ», 2016. - 391 с. : ил.
- 4. Голицина О. Л. Основы алгоритмизации и программирования : учеб. пособие М. : Форум : Инфра-М, 2014. - 432 с.
- 5. Гусева А. И.Учимся программировать : PASCAL 7.0. Задачи и методы их решения : учеб. пособие / А. И. Гусева. - 2-е изд., перераб. и доп. - М. : Диалог-МИФИ, 2012. - 216 с.
- 6. Долинер Л. И. Основы программирования в среде PascalABC.NET : учебное пособие / Л. И. Долинер ; [науч. ред. Г. А. Матвеева]. – Екатеринбург : Изд-во Урал. ун-та, 2014. – 128 с.
- 7. Комлев Н.Ю. Самоучитель игры на Паскале АBC. М . : СОЛОН-ПРЕСС,  $2015. - 256c$ .: ил.
- 8. Котельникова Анастасия Валерьевна. Программирование на языке С# : курс лекций и лаб. практикум / А. В. Котельникова, М. Л. Вотинцева. - Киров : Издво ВятГГУ, 2012. - 335 с. : ил.
- 9. Культин Н. Б. Delphi в задачах и примерах / Н. Б. Культин. СПб. : БХВ Петербург, 2003. - 288 с. : ил.
- 10. Махно В.В., Михалкович С.С., Пучкин М.В.. Основы программирования графики PascalABC. Базовые возможности. Ростов-на-Дону: Федеральное государственное образовательное учреждение высшего профессионального образования, 2007. - 49 с.
- 11. Назаров Назаров С.В. Современные операционные системы : учебное пособие / С.В. Назаров, А.И. Широков. - М. : Интернет-Университет Информационных Технологий, 2011. - 280 с. : ил., табл., схем. - (Основы информационных технологий). - ISBN 978-5-9963-0416-5 ; То же [Электронный ресурс]. - URL: <http://biblioclub.ru/index.php?page=book&id=233197>
- 12. Немнюгин С. А. Turbo Pascal. Практикум. Программирование на языке высокого уровня. Учебник для вузов. - Питер, 2013. - 496 с.
- 13. Павловская Т. А. Паскаль. Программирование на языке высокого уровня : учеб. для вузов / Т. А. Павловская. - 2-е изд. - СПб. : Питер, 2010. - 464 с. : ил.
- 14. Рапаков Г. Г., Ржеуцкая С. Ю. Программирование на языке Pascal. СПб.: БХВ-Петербург. ISBN: 5-94157-401-0, 2014. - 480 с.
- 15. Орлов С. А. Теория и практика языков программирования : [учеб. для бакалавров и магистров] / С. А. Орлов. - СПб. : Питер, 2013. - 688 с
- 16. Пахомов Б. И. С# для начинающих. СПб.: БХВ-Петербург, 2014. 432 с.: ил.
- 17. Попов В.Б. Паскаль и Дельфи. Самоучитель СПб.: Питер, 2004. 544с.:ил
- 18. Потопахин В.В. Turbo Pascal: решение сложных задач. СПб.: БХВ-Петербург, 2006. – 208 с., : ил.
- 19. Программирование на языке Паскаль: задачник /под ред. Усковой О.Ф. СПб.:Питер, 2003. -336.с., : ил.
- 20. Сафонов В.О. Основы современных операционных систем / В.О. Сафонов. М. :Интернет-Университет Информационных Технологий, 2011. - 584 с. - (Основы информационных технологий). - ISBN 978-5-9963-0495-0 ; То же [Электронный ресурс]. - URL: http://biblioclub.ru/index.php?page=book&id=233210
- 21. Фаронов В.В. Турбо Паскаль. В 3 кн. Кн.3. Практика программирования. Часть 1. - М.: Учебно-инженерный центр "МВТУ-ФЕСТО ДИДАКТИК", 1993. - 256 с., :ил.
- 22. Фаронов В.В. Турбо Паскаль. В 3 кн. Кн.3. Практика программирования. Часть 2. - М.: Учебно-инженерный центр "МВТУ-ФЕСТО ДИДАКТИК", 1993. - 304 с., :ил.
- 23. Фаронов В.В. Turbo Pascal в подлиннике. Наиболее полное руководство. - БХВ-Петербург, 2004. - 675 с
- 24. Федоренко Ю. Алгоритмы и программы на Turbo Pascal. Издат.: Питер, 2007.  $-240 c$
- 25. Шпак Ю.А. Turbo Pascal 7.0 на примерах. М.: Юниор. 2006. 496 с

8.2 Учебно-методическое обеспечение дисциплины

- 1. Николаев Н.А. Введение в программирование на языке Pascal ABC. Методическое пособие. Новоуральск, Новоуральск, НГТИ, 2019. - 73 с.
- 2. Николаев Н.А. Лабораторные работы по курсу "Программирование". Часть 1. Для студентов направления подготовки 09.03.01 "Информатика и вычислительная техника". Новоуральск, НГТИ, 2021, 61 с.
- 3. Николаев Н.А. Программирование. Конспект лекций. Часть 1. Для студентов направления подготовки 09.03.01 "Информатика и вычислительная техника". Новоуральск, НГТИ, 2021, 83
- 4. Николаев Н.А., Шивырев А.А. Сборник заданий по программированию. Часть 2. Методическое пособие. Новоуральск, НГТИ, 2009, - 48 с.
- 5. Николаев Н.А. Оформление исходного текста программ. Методические указания. Новоуральск, НГТИ, 2006, - 44 с.
- 6. Николаев Н.А. Работа с графикой в системе Turbo Pascal. Методическое пособие. Новоуральск, НГТИ, 2006, - 48 с.
- 7. Николаев Н.А. Основы работы с функциями Windows-интерфейса прикладной программы. Методические указания. Новоуральск, НГТИ, 2007, - 20 с.
- 8. Николаев Н.А. Система типов данных языка TurboPascal. Методическое пособие. Новоуральск, НГТИ, 2008, - 43 с.
- 9. Николаев Н.А. Программирование в Delphi Методическое пособие. Новоуральск, НГТИ, 2014, - 60 с.
- 10. Николаев Н.А. Конспект лекций по курсу «Программирование на языке высокого уровня». Часть 1. Методическое пособие. Новоуральск, НГТИ, 2009, - 74 с.
- 11. Николаев Н.А. Конспект лекций по курсу «Программирование на языке высокого уровня». Часть 2. Методическое пособие. Новоуральск, НГТИ, 2009, - 62 с.
- 12. Николаев Н.А. Продвинутые возможности Turbo Pascal: Методическое пособие по курсу «Программирование на языках высокого уровня» для

студентов специальности 230102 очной формы обучения. Новоуральск, НГТИ, 2009, 62 с.

13. Николаев Н.А. Введение в объектно-ориентированное программирование. Методическое пособие по курсу «Программирование на языке высокого уровня» для студентов специальности 230102 очной формы обучения. . - Новоуральск, НГТИ, 2009, - 36 с.

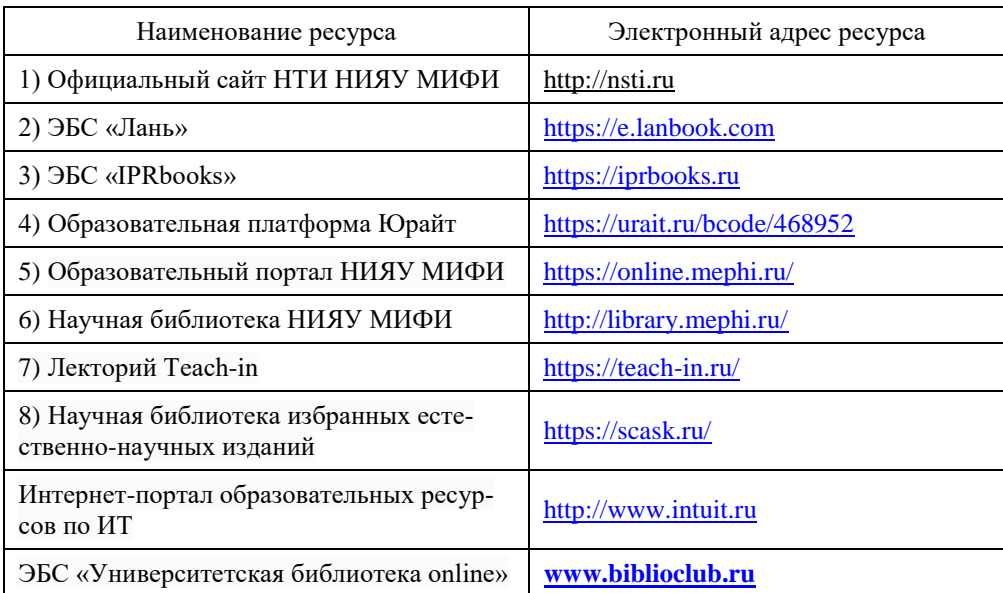

8.3 Перечень ресурсов информационно-коммуникационной сети «Интернет»

### <span id="page-30-0"></span>**9. Материально-техническое обеспечение учебной дисциплины**

 Для осуществления образовательного процесса по дисциплине используется следующее оборудование:

- Лекционные занятия проводятся в аудитории, оборудованной техническими средствами для демонстрации лекций-визуализаций (компьютер, проектор, экран);
- Лабораторные работы проводятся в компьютерном классе 232, оснащенном 14-ю компьютерами.

 Учебная дисциплина обеспечена учебно-методической документацией и материалами. Ее содержание представлено в локальной сети института и находится в режиме свободного доступа для студентов. Доступ студентов для самостоятельной подготовки осуществляется через персональные компьютеры дисплейного класса и через компьютеры библиотеки .

 В библиотечном фонде представлены необходимые учебные пособия согласно нормативам ФГОС.

 Все рекомендуемые методические пособия и материалы по курсу «Программирование», разработанные преподавателями кафедры, имеются в электронном виде, на бумажных носителях, представлены в УМКД. Пособия хранятся на кафедре Автоматизация управления, представлены в электронном читальном зале НТИ НИЯУ МИФИ. Электронные копии пособий также могут индивидуально предоставляться студентам по их запросу на кафедре Автоматизация управления.

 Студенты своевременно обеспечиваются индивидуальными вариантами домашних заданий. Варианты заданий имеются в электронном виде и представлены в УМКД (кафедра Автоматизация управления).

 Лабораторные работы по курсу осуществляются в компьютерных классах. Задания для выполнения на лабораторных работах представлены в методических пособиях кафедры.

## **Приложение 1. Балльно-рейтинговая система оценки.**

<span id="page-32-0"></span>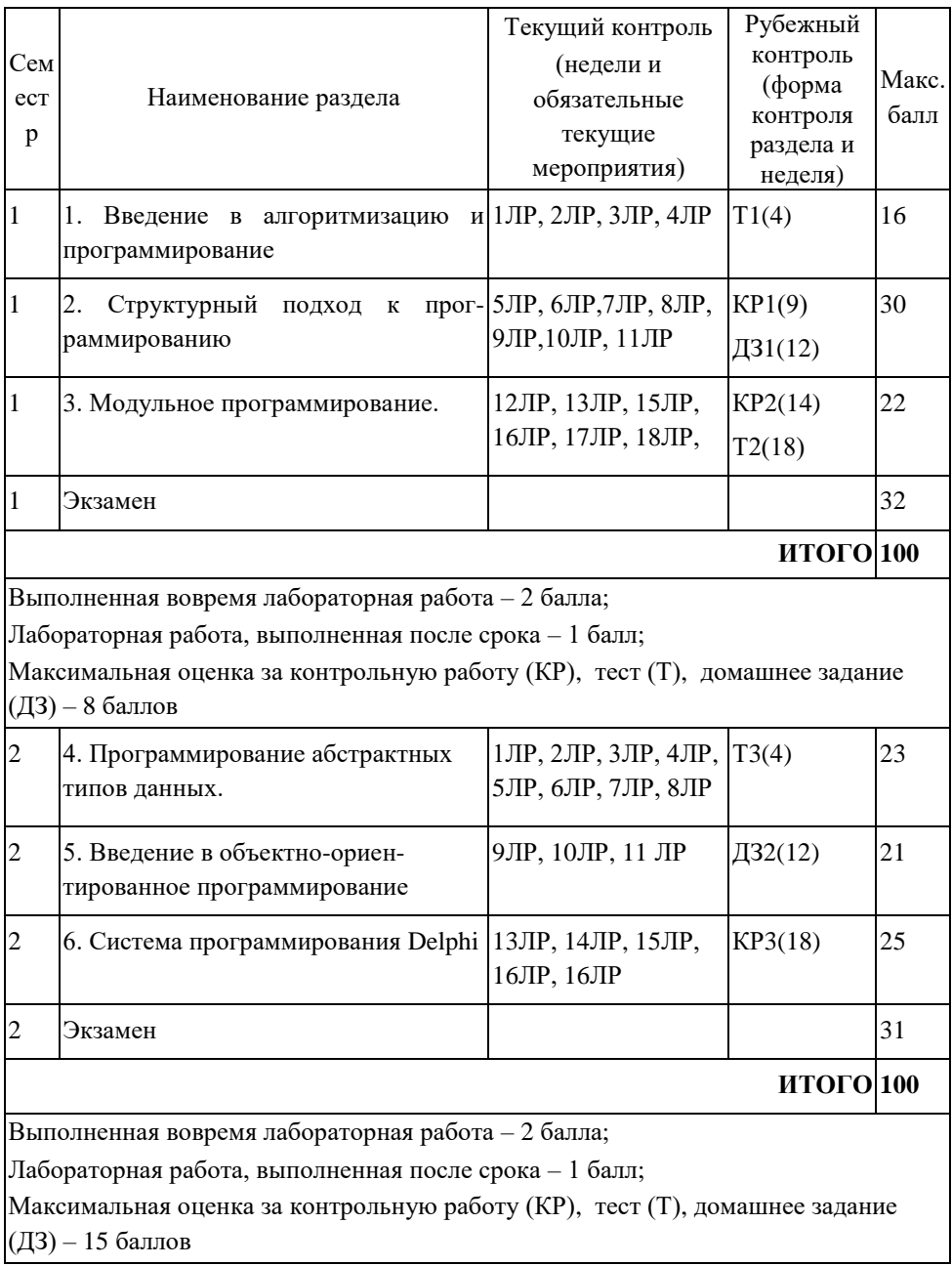

### **Приложение 2. Примеры экзаменационных билетов.**

## **Семестр 1**

## НОВОУРАЛЬСКИЙ ГОСУДАРСТВЕННЫЙ ТЕХНОЛОГИЧЕСКИЙ ИНСТИТУТ Кафедра Автоматизации управления ЭКЗАМЕНАЦИОННЫЙ БИЛЕТ № 1 по курсу «Программирование», направление 09.03.01, 1 семестр.

1. Описать процедуру RemoveX(A, N, X), удаляющую из целочисленного массива A размера N элементы, равные целому числу X. Массив A и число N являются входными и выходными параметрами. С помощью этой процедуры удалить числo 33 из массива {Z}, содержащего M элементов и вывести размер и содержимое полученного массива.

2. Дана строка символов. После каждого символа «.» (точка) вставить один символ пробела.

Преподаватель: Николаев Н.А.

Зав. кафедрой: Дюгай П.А.

# НОВОУРАЛЬСКИЙ ГОСУДАРСТВЕННЫЙ ТЕХНОЛОГИЧЕСКИЙ ИНСТИТУТ Кафедра Автоматизации управления ЭКЗАМЕНАЦИОННЫЙ БИЛЕТ № 2

по курсу «Программирование», направление 09.03.01, 1 семестр.

1. Построить график фунции  $Y=X^2$ , для -2 <= x <=+2. График должен занимать весь экран.

2. Описать процедуру Even(K, m, L), возвращающую L=True, если в записи трехзначного целого числа К имеется цифра m (0 <= m <= 9) и False в противном случае. С ее помощью найти количество чисел, в которых есть цифра 5, содержащихся в массиве из N целых чисел.

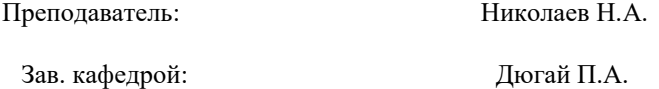

## НОВОУРАЛЬСКИЙ ГОСУДАРСТВЕННЫЙ ТЕХНОЛОГИЧЕСКИЙ ИНСТИТУТ

## Кафедра Автоматизации управления

## ЭКЗАМЕНАЦИОННЫЙ БИЛЕТ № 3

по курсу «Программирование», направление 09.03.01, 1 семестр.

1. Описать функцию IsSquare(K) логического типа, возвращающую True, если целый параметр K (> 0) является квадратом некоторого целого числа, и False в противном случае.

Операцию извлечения квадратного корня в функции не использовать. С ее помощью найти количество квадратов в массиве из 10 целых положительных чисел.

2. Дана строка символов (набор слов, разделенных одним или несколькими пробелами, начальных и конечных пробелов нет). Определить наибольшую длину слова в строке.

Преподаватель: Николаев Н.А.

Зав. кафедрой: Дюгай П.А.

НОВОУРАЛЬСКИЙ ГОСУДАРСТВЕННЫЙ ТЕХНОЛОГИЧЕСКИЙ ИНСТИТУТ

# Кафедра Автоматизации управления

## ЭКЗАМЕНАЦИОННЫЙ БИЛЕТ № 4

по курсу «Программирование», направление 09.03.01, 1 семестр.

1. Удалить из массива А длины N максимальный элемент, если все элементы разные. Вывести полученный массив. Тело программы должно иметь вид:

### **Begin**

```
 <Ввод исходных данных>
   k:=Махітит (A, N); {поиск номера макс. элемента}
   Delete max(k,A,N); {удаление элемента с номером k}
    <Вывод результатов>
End.
```
2. Построить в правой верхней четверти экрана график функции у=8/(4+x<sup>2</sup>), где 10≤x≤10.

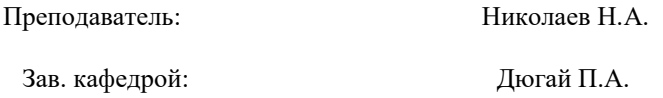

## НОВОУРАЛЬСКИЙ ГОСУДАРСТВЕННЫЙ ТЕХНОЛОГИЧЕСКИЙ ИНСТИТУТ Кафедра Автоматизации управления ЭКЗАМЕНАЦИОННЫЙ БИЛЕТ № 1 по курсу «Программирование», направление 09.03.01, 2 семестр.

1 Динамическая память. Адреса и указатели. Объявление указателей. Типизированные и нетипизированные указатели.

2 Решить задачу с использованием множеств: Ввести с клавиатуры произвольный текст. Вывести на экран те буквы, которые встречаются в тексте только 1 раз.

Преподаватель: Николаев Н.А.

Зав. кафедрой: Дюгай П.А.

## НОВОУРАЛЬСКИЙ ГОСУДАРСТВЕННЫЙ ТЕХНОЛОГИЧЕСКИЙ ИНСТИТУТ Кафедра Автоматизации управления ЭКЗАМЕНАЦИОННЫЙ БИЛЕТ № 2 по курсу «Программирование», направление 09.03.01, 2 семестр.

1 Записи. Объявление типа записей. Операции с переменными типа запись. Обращения к полям записей. Оператор присоединения WITH. Массивы записей.

2 Дан указатель P 1 на вершину непустого стека. Извлечь из стека первый (верхний) элемент и вывести его значение D, а также адрес P 2 новой вершины стека. Если после извлечения элемента стек окажется пустым, то положить  $P$  2 = nil. После извлечения элемента из стека освободить память, занимаемую этим элементом.

> Преподаватель: Николаев Н.А. Зав. кафедрой: Дюгай П.А.

## НОВОУРАЛЬСКИЙ ГОСУДАРСТВЕННЫЙ ТЕХНОЛОГИЧЕСКИЙ ИНСТИТУТ Кафедра Автоматизации управления ЭКЗАМЕНАЦИОННЫЙ БИЛЕТ № 3 по курсу «Программирование», направление 09.03.01, 2 семестр.

1 Основные понятия ООП. Объекты, классы, методы. Использование типа OBJECT.

2 Описать тип TDate — запись с полями целого типа Day (день), Month (месяц) и Year (год) — и функцию LeapYear(D) логического типа с параметром типа TDate, которая возвращает TRUE , если год в дате D является високосным, и FALSE в противном случае. Вывести значение функции LeapYear для пяти данных дат (предполагается, что все даты являются правильными). Високосным считается год, делящийся на 4, за исключением тех годов, которые делятся на 100 и не делятся на 400

Преподаватель: Николаев Н.А.

Зав. кафедрой: Дюгай П.А.

## НОВОУРАЛЬСКИЙ ГОСУДАРСТВЕННЫЙ ТЕХНОЛОГИЧЕСКИЙ ИНСТИТУТ Кафедра Автоматизации управления ЭКЗАМЕНАЦИОННЫЙ БИЛЕТ № 4 по курсу «Программирование», направление 09.03.01, 2 семестр.

## 1 Понятие ПОЛИМОРФИЗМА в ООП. Примеры.

2 Пусть дан фрагмент программы:

var x, y, z: set of 5.33;

Определите **х**, **у**, **z**, где **х** — множество целых чисел от 5 до 33, **у** — множество простых чисел, **z** — множество составных чисел.

> Преподаватель: Николаев Н.А. Зав. кафедрой: Дюгай П.А.

## **ДОПОЛНЕНИЯ И ИЗМЕНЕНИЯ**

к рабочей программе по курсу «Численные методы» для ООП ВПО 09.03.01

на 20\_\_\_\_/20\_\_\_\_ уч.год

В рабочую программу вносятся следующие изменения:

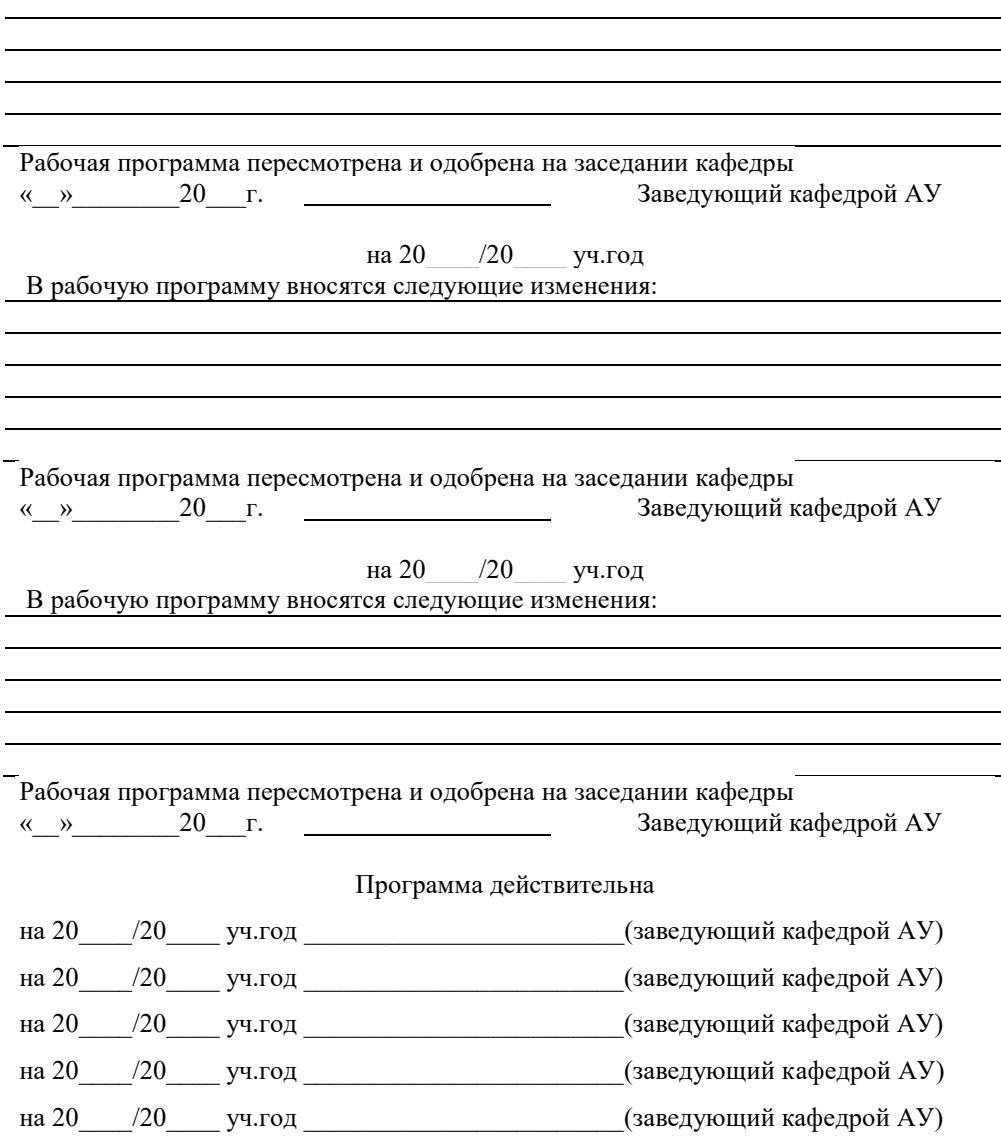